# **Colonoscopía**

Printed from <https://www.cancerquest.org/es/para-los-pacientes/deteccion-y-diagnostico/colonoscopia> on 04/26/2024

La colonoscopía es una técnica de diagnóstico que facilita la inspección visual del revestimiento interior del colon. Esta prueba médica es un método fundamental para la detección del cáncer de colon. Solamente un médico especializado puede realizar el procedimiento. El examen se lleva a cabo con un colonoscopio, un instrumento que se inserta en el recto y a través del colon. Las pruebas de detección de cáncer de colon buscan detectar la presencia de pólipos u otras lesiones anormales[.1](https://cancerquest.org/#footnote1_y5z8wit)[2](https://cancerquest.org/#footnote2_p558t6d)[3](https://cancerquest.org/#footnote3_e2eaxsp) La comisión de servicios preventivos de los Estados Unidos recomienda que los adultos mayores de 45 años de edad se hagan una colonoscopía para descartar/detectar el cáncer de colon y/o de recto.

Las siguientes secciones describen la colonoscopía con más detalle:

- [Instrumentos](https://cancerquest.org/#1)
- Qué esperar durante una [colonoscopía](https://cancerquest.org/#2)
- Preparación para la [colonoscopía](https://cancerquest.org/#3)
- El examen de [colonoscopía](https://cancerquest.org/#4)
- **Resultados de la [colonoscopía](https://cancerquest.org/#5)**
- Desventajas de las [colonoscopía](https://cancerquest.org/#6)
- La [colonoscopía](https://cancerquest.org/#7) virtual
- [Colonoscopía](https://cancerquest.org/#8) vs la colonoscopía virtual

### **Instrumentos de la colonoscopía**

El instrumento que se usa durante una colonoscopía es el colonoscopio. Este instrumento es un tubo largo y flexible que se inserta a través del recto. El colonoscopio tiene una fuente de luz y una cámara pequeña que permite que los médicos vean el interior del colon en una pantalla. El médico también puede tomar fotografías de cualquier lesión inusual o para registrar todo el proceso para poder revisar las imágenes después del procedimiento. [1](https://cancerquest.org/#footnote1_y5z8wit)[2](https://cancerquest.org/#footnote2_p558t6d)

El tubo del colonoscopio contiene un canal por el cual el médico puede bombear aire dentro el colon para inflarlo y realzar la visualización del revestimiento interno. El médico también puede introducir instrumentos dentro del colon a través del canal para tomar muestras de tejidos, para remover cualquier pólipo, inyectar soluciones, o para quemar (cauterizar) un tejidomaligno. Por ejemplo, si se detecta la presencia de un pólipo, se suele introducir un alambre a través del tubo para removerlo; este proceso se llama polipectomía. En algunos casos, una corriente eléctrica leve se manda por el tubo para cauterizrr el tejido y así evitar el sangrado. [1](https://cancerquest.org/#footnote1_y5z8wit)[2](https://cancerquest.org/#footnote2_p558t6d)[3](https://cancerquest.org/#footnote3_e2eaxsp)

## **Qué esperar durante una colonoscopía**

#### **Antes del examen**

Antes del examen, el paciente se pone una bata y recibe una inyección para minimizar las molestias. Este medicamento puede adormecer al paciente durante varias horas. Es probable que antes de que comience el procedimiento el paciente firme un formulario de consentimiento para indicar que comprende lo que implica la prueba. [3](https://cancerquest.org/#footnote3_e2eaxsp)

#### **¿Cómo se siente?**

Aunque la colonoscopía es relativamente indolora, puede ser algo incómoda, por lo cual pacientes suelen recibir sedantes suaves con fin de que se relajen. A medida que se inserta el colonoscopio en el colon, el aire se empuja hacia el interior del paciente a través del tubo, por lo que el paciente puede sentir la necesidad de defecar. Esta sensación es normal, pero si persiste se debe informar al médico para que pueda administrar más medicación al paciente para ayudarlo a relajarse. [1](https://cancerquest.org/#footnote1_y5z8wit) [2](https://cancerquest.org/#footnote2_p558t6d)

#### **Después del examen**

Después del examen el paciente se mantiene recostado hacia su lado izquierdo en la misma mesa de examinación que está cómodamente acolchada. Mientras tanto, el oxímetro que monitoreó la frecuencia del pulso y la función respiratoria durante el examen (si se utilizó anestesia) permanece en la yema del dedo del paciente. El oxímetro no es un aparato invasivo y no causa ningún dolor. En algunos casos se utiliza un tubo estrecho de oxígeno para administrar pequeñas cantidades de oxígeno al paciente. [3](https://cancerquest.org/#footnote3_e2eaxsp)

### **Preparación para una colonoscopía**

Para que una colonoscopía sea efectiva y precisa, el colon debe estar extremadamente limpio para que el colonoscopio pueda moverse sin que las heces lo bloqueen. No debe haber ningún sólido o líquido que pueda oscurecer la vista de la cámara para que el examen se pueda realizar correctamente. Por lo tanto, lo que hace el paciente en los días previos al examen puede tener un efecto directo en la eficacia del examen . Para prepararse para el procedimiento, a la mayoría de los pacientes se les pedirá que hagan lo siguiente:

- Suspender el consumo de suplementos de hierro u otros medicamentos que contengan hierro, pues el color del revestimiento del colon se puede ver alterado.
- Tomar laxantes y realizarse enemas tal como lo instruyen sus médicos. Los movimientos del intestino grueso causados por estos tratamientos lo vacían y así facilitan el análisis de la imagen.
- Mientras se digiere el laxante, camine por 5 minutos cada 10 minutos
- Evite la comida sólida y los líquidos opacos
- Tome sólo líquidos claros como café negro, té, agua, caldos y jugos sin pulpa. Consuma sólo comida suave como la gelatina, pero nada que sea de color rojo, ya que puede afectar la el color del revestimiento del colon

El día del examen, es posible que se le pida al paciente que no coma nada, o que se limite a una dieta de solo líquidos claros y no alcohólicos. Los pacientes que tienen diabetes o están tomando anticoagulantes suelen seguir instrucciones distintas y deben consultar a sus médicos para prepararse previo al examen.

Ha habido casos en los cuales los laxantes de fosfato han provocado daños en los riñones de adultos mayores sanos, de gente que toma medicina por hipertensión, arteriosclerosis, o enfermedad del corazón, y de aquellos que tienen una enfermedad crónica de riñón. Los pacientes que están en alguna de estas categorías pueden recibir un tipo de solución de limpieza especial.  $12$  $12$ 

Los pacientes deben usar ropa floja, cómoda e informal que se pueda quitar fácilmente porque lo más probable es que se les proporcione una bata. Los pacientes también deben dejar sus joyas y objetos de valor en casa. [3](https://cancerquest.org/#footnote3_e2eaxsp)

### **El examen**

#### **Procedimiento**

Una vez que el paciente esté preparado, el médico lubrica la abertura rectal, introduce el colonoscopio y lo dirige a lo largo del colon para observar de cerca las paredes del colon en busca de alguna anomalía. Durante el procedimiento, se suele bombear aire a través del colonoscopio para inflar el colon para facilitar la vista de todos los rincones y cavidades. El aire puede causar una sensación de llenura en el abnomen, pero no debe causar dolor. Los calambres y la presión abdominal son sensaciones normales que se suelen experimentar durante una colonoscopía. A medida que el colonoscopio se adentra en el colon, se le puede pedir al paciente que cambie de posición para ayudar a guiar el tubo a través del colon. [3](https://cancerquest.org/#footnote3_e2eaxsp)

Desafortunadamente, a veces no se puede examinar a todo el colon. Esto puede ser causado por lo siguiente:

tejido extra de colon que bloquea el camino

- cicatrices por cirugías abdominales pasadas
- diverticulosis (aprenda más sobre la [diverticulosis\)](http://www.gi.org/patients/gihealth/diverticular.asp).

Si una colonoscopía no logra visualizar a todo el órgano, un procedimiento adicional como una radiografía o un enema de bario se puede realizar. [3](https://cancerquest.org/#footnote3_e2eaxsp)

#### **Recuperación**

El procedimiento suele durar entre 20 y 60 minutos. Por lo general, las colonoscopías son procedimientos ambulatorios y los pacientes pueden irse a casa cuando se acabe el examen. Sin embargo si el paciente fue sedado durante la prueba, alguien más lo debe llevar a casa, pues no estará en capacidad de caminar o conducir por sí solo; además, el paciente debe descansar y relajarse durante el resto del día hasta que desaparezcan los efectos del medicamento. La hinchazón o la expulsión de gases son síntomas normales que se presentan unas horas después de una colonoscopía; esta sensación desagradable se puede aliviar con una caminata leve. Adicionalmente, la primera deposición después de la colonoscopía puede tener un poco de sangre, lo cual es muy común. Sin embargo, si el sangrado o el dolor abdominal persiste o si el paciente tiene una fiebre de 100° F o más, debe buscar atención médica. También es importante avisar al médico si se produce hinchazón abdominal severa (distensión) después de una colonoscopía[.1](https://cancerquest.org/#footnote1_y5z8wit) [2](https://cancerquest.org/#footnote2_p558t6d)

Para más información acerca de las [colonoscopías](https://winshipcancer.emory.edu/patient-care/cancer-types/colorectal-cancer.html) visite la página del**Winship Cancer Institute** of Emory [University](http://winshipcancer.emory.edu).

### **Resultados**

Al examinar las imágenes que se toman durante un colonoscopía del interior del colon, se pueden detecar anormalidades, como la inflamación intestinal, la ulceración, el sangrado, la diverticulitis, la colitis, pólipos o tumores.

- *Resultado negativo* el doctor no encuentra nada inusual.
	- Puede ser que el paciente no necesite realizarse colonoscopía por varios años.
- *Positivo* el doctor sospecha la presencia de una anormalidad o enfermedad El paciente necesita pasar por proyecciones más frecuentes. Si algunos pólipos pequeños (1 cm o menos) son encontrados, el paciente puede no necesitar una colonoscopía por otros 5-10 años, dependiendo de los factores de riesgo. Si muchos, pólipos grandes o pólipos con células pre-cancerígenos son encontrados el paciente puede ser aconsejado a que se haga una colonoscopía cada 3-5 años. [1](https://cancerquest.org/#footnote1_y5z8wit)[2](https://cancerquest.org/#footnote2_p558t6d)[3](https://cancerquest.org/#footnote3_e2eaxsp)

Las siguientes imágenes demuestran cómo se ve el colon durante una colonoscopía:

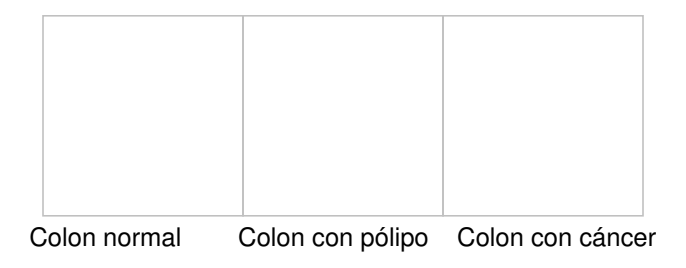

Imágenes de [Gastrolab](http://www.gastrolab.net/).

#### **Biopsia después de una colonoscopía**

Si se observa alguna anormalidad, el doctor puede tomar la decisión de remover o tomar una muestra del tejido (biopsia) con fin de analizarlo. Quien examina esta muestra es un patólogo y lo hace mediante un microscopio. [1](https://cancerquest.org/#footnote1_y5z8wit) Una biopsia puede ayudar a determinar la naturaleza del tejido (benigno o canceroso) y por ende indica si se debe remover el tejido completo. La biopsia se lleva a cabo con un par de fórceps metálicos que cortan una porción del tejido de colon. Alternativamente, el doctor puede decidir raspar parte del revestimiento para evaluar la posible anormalidad. Este procedimiento emplea un pequeño cepillo de nailon se pasa a través del colonoscopio para raspar el tejido y obtener una muestra. Sin importar cuál procedimiento se utiliza, el paciente no sentirá ni dolor ni alguna sensación.

Recuerde: sólo porque el doctor decida realizar una biopsia **no significa** que se sospecha la presencia cáncer. Las biopsias también pueden ayudar a diagnosticar otros problemas como la inflamación y o las úlceras. Si se retira tejido durante una colonoscopía se suele agendar una cita de seguimiento para que el paciente y al médico revisen los resultados. $113$  $113$  $113$ 

Para más información acerca de las [colonoscopías](https://winshipcancer.emory.edu/patient-care/cancer-types/colorectal-cancer.html) visite la página del**Winship Cancer Institute** of Emory [University](http://winshipcancer.emory.edu).

### **Desventajas de las colonoscopías**

La colonoscopía es una forma bastante eficiente de visualizar al colon, aún así, tiene sus desventajas:

#### **Examen ineficaz**

A veces la colonoscopía no logra examinar a todo el colon. Por ejemplo, si el colon no está limpio o si algo bloquea el órgano, se obstruye la vista del mismo. Como resultado, algunas anormalidades pueden pasar desapercibidas. En dichos casos, se puede realizar un enema de bario o una colonoscopía virtual para obtener más información. Un estudio más antiguo del año 1997 demostró que la colonoscopía no logra examinar a todo el colon en 10-15% de los casos y que no se lograban detectar a 10-20% de las lesiones.  $\frac{4}{5}$  $\frac{4}{5}$  $\frac{4}{5}$ 

#### **Efectos secundarios posibles**

En la mayoría de los casos la colonoscopía no produce efectos secundarios, sin embargo pueden ocurrir:

- Para algunos pacientes la colonoscopía puede ser incomoda, dolorosa y puede causar ansiedad. Estos pacientes pueden ser recibir con un sedante/antestésico para reducir estas sensaciones. Cuando un sedante/anestésico se utiliza se produce el riesgo de efectos secundarios, como la somnolencia, náuseas, y/o dolor en el sitio de inyección.
- Se pueden generar lesiones en el colon como consecuencia de una colonoscopía. Un estudio del año 1997 reveló que en uno de cada 500-1000 el revestimiento del colon se desgarra. [4](https://cancerquest.org/#footnote4_zfshper)
- Las colonoscopías pueden ser caras (de \$500 a \$1000); suelen ser tres veces más caras que un enema de bario. Consulte con su seguro médico acerca de la cobertura para esta prueba.

Para más información acerca de las [colonoscopías](https://winshipcancer.emory.edu/patient-care/cancer-types/colorectal-cancer.html) visite la página del**Winship Cancer Institute** of Emory [University](http://winshipcancer.emory.edu).

### **La colonoscopía virtual**

La colonoscopía virtual es otra técnica de detección para el cáncer de colon. A diferencia de la colonoscopía convencional, la colonoscopía virtual utiliza una tomografía computarizada (TC) para crear imágenes tridimensionales del colon. Un radiólogo analiza las imágenes para detectar cualquier anormalidad.

#### **Ventajas**

La colonoscopía virtual es más cómoda en comparación con la convencional, pues no requiere sedación y no implica la inserción de un colonoscopio en el recto. La colonoscopía virtual también se demora menos (entre 15-20 minutos) y puede examinar los órganos que rodean al colon en busca de anomalías.

#### **Desventajas**

La colonoscopía virtual tiene algunas desventajas en comparación con la colonoscopía convencional, pues el médico no puede extirpar pólipos ni tomar muestras del tejido de áreas sospechosas durante el procedimiento; si se detecta una lesión, es posible que se necesite una colonoscopía convencional para observarla más de cerca. Además, una colonoscopía virtual no puede proporcionar información sobre el color y el detalle de la mucosa del colon, lo cual es útil en la caracterización de las lesiones.

Al igual que todos los métodos de detección, la colonoscopía virtual no es 100% efectiva para la detección de la enfermedad. [5](https://cancerquest.org/#footnote5_5fb9r4w) [6](https://cancerquest.org/#footnote6_bsprgkr)

Para más información acerca de las [colonoscopías](https://winshipcancer.emory.edu/patient-care/cancer-types/colorectal-cancer.html) visite la página del**Winship Cancer Institute** of Emory [University](http://winshipcancer.emory.edu).

### **Preparación**

La preparación es similar a la de la colonoscopía tradicional. Antes del examen, los pacientes deben eliminar las heces del colon. Además, se toma un agente de contraste oral el día antes del examen para aumentar la calidad de la imagen.

#### **Procedimiento**

Se inserta la punta de un tubo de enema dentro del recto del paciente para introducir aire al colon; esta es la única parte invasiva del examen. El resto del examen consiste en una serie de radiografías que se toman mientras el paciente se coloca cómodamente boca arriba y boca abajo[.7](https://cancerquest.org/#footnote7_ajghwto) [8](https://cancerquest.org/#footnote8_botoxbh)

Aparte de la sensación temporánea de calambres abdominales o dolores que resultan del paso del aire que se introduce al colon, el examen es fácil e indoloro. El examen también es rápido y ya que no se necesita anestesia, el paciente puede reanudar sus actividades normales inmediatamente después de una colonoscopía virtual. La perforación del colon no es un riesgo, pues el examen no es invasivo. [7](https://cancerquest.org/#footnote7_ajghwto) [8](https://cancerquest.org/#footnote8_botoxbh)

## **Colonoscopía vs la colonoscopía virtual**

Un estudio realizado en 2003 comparó el rendimiento de la colonoscopía virtual por tomografía computarizada con la colonoscopía óptica convencional en 1233 adultos asintomáticos (edad media 57.8). Los resultados fueron los siguientes:

Diámetro del pólipo de 10 mm o más:

- La colonoscopía convencional: 87,5% de sensibilidad
- Colonoscopía virtual: 93.8% de sensibilidad

Diámetro del pólipo de 8 mm o más:

- La colonoscopía convencional: 91,5% de sensibilidad
- Colonoscopía virtual: 93,9% de sensibilidad
- La colonoscopía convencional: 92,3% de sensibilidad
- Colonoscopía virtual: 88,7% de sensibilidad.

La especificidad de la colonoscopía virtual fue de 96% para los pólipos de al menos 10 mm de diámetro, 92,2% para los pólipos de al menos 8 mm de diámetro, y 79,6% para los pólipos de al menos 6 mm de diámetro. Dos de los pólipos que se identificaron eran malignos, y fueron detectados por la colonoscopía virtual. Sin embargo, uno de ellos fue errado por la colonoscopía óptica. [9](https://cancerquest.org/#footnote9_nh65y2g)

Vea un video sobre la sensibilidad y la especificidad de las pruebas médicas:

Los investigadores concluyeron que la colonoscopía virtual por tomografía computarizada es un método útil y preciso para la detección del cáncer colorrectal en adultos con riesgo promedio. Aún se están realizando investigaciones para evaluar la utilidad de esta técnica en la detección del cáncer de colon [10](https://cancerquest.org/#footnote10_dx9lfe6) [11](https://cancerquest.org/#footnote11_0dc4sza)

Para más información acerca de las [colonoscopías](https://winshipcancer.emory.edu/patient-care/cancer-types/colorectal-cancer.html) visite la página del**Winship Cancer Institute** of Emory [University](http://winshipcancer.emory.edu).

- [1](https://cancerquest.org/#footnoteref1_y5z8wit) [a](https://cancerquest.org/#footnoteref1_y5z8wit) [b](https://cancerquest.org/#footnoteref1_qwsjofb) [c](https://cancerquest.org/#footnoteref1_l6t2szb) [d](https://cancerquest.org/#footnoteref1_4crct1h) [e](https://cancerquest.org/#footnoteref1_2i1luwy) [f](https://cancerquest.org/#footnoteref1_zqon4l8) [g](https://cancerquest.org/#footnoteref1_ldzg6jw) [h](https://cancerquest.org/#footnoteref1_xs7i2tm) [i](https://cancerquest.org/#footnoteref1_4zowent) [j](https://cancerquest.org/#footnoteref1_hg9kjy8) JD Waye. "Colonoscopy". CA: A Cancer Journal for Clinicians. 1992;42(6):350-65. [[PUBMED](http://www.ncbi.nlm.nih.gov/pubmed/1393743?dopt=Abstract)]
- [2](https://cancerquest.org/#footnoteref2_p558t6d) [a](https://cancerquest.org/#footnoteref2_p558t6d) [b](https://cancerquest.org/#footnoteref2_di8bu36) [c](https://cancerquest.org/#footnoteref2_c1esxuo) [d](https://cancerquest.org/#footnoteref2_93h7wc5) [e](https://cancerquest.org/#footnoteref2_sggiolq) [f](https://cancerquest.org/#footnoteref2_0m2o9si) [g](https://cancerquest.org/#footnoteref2_sa9oew2) "Colonoscopy." Mayo Clinic [\[http://www.mayoclinic.com/health/colonoscopy/CO00009](http://www.mayoclinic.com/health/colonoscopy/CO00009)]
- [3](https://cancerquest.org/#footnoteref3_e2eaxsp) [a](https://cancerquest.org/#footnoteref3_e2eaxsp) [b](https://cancerquest.org/#footnoteref3_xnxmty9) [c](https://cancerquest.org/#footnoteref3_fmmg6ra) [d](https://cancerquest.org/#footnoteref3_ba7351h) [e](https://cancerquest.org/#footnoteref3_nodnpki) [f](https://cancerquest.org/#footnoteref3_j9ut2fo) [g](https://cancerquest.org/#footnoteref3_t4kjj9g) [h](https://cancerquest.org/#footnoteref3_7exi7o8) [i](https://cancerquest.org/#footnoteref3_k7dd4as) "Colonoscopy." Three Rivers Endoscopy Center [\[http://www.gihealth.com/html/test/colonoscopy.html](http://www.gihealth.com/html/test/colonoscopy.html)]
- [4](https://cancerquest.org/#footnoteref4_zfshper) [a](https://cancerquest.org/#footnoteref4_zfshper) [b](https://cancerquest.org/#footnoteref4_keigcu4) Fenlon, HM and Ferrucci, JT. "Virtual Colonoscopy: What Will the Issues Be?." American Journal of Roentegenology. 1997 Aug;169(2):453-8. [[PUBMED](http://www.ncbi.nlm.nih.gov/pubmed/9242753?dopt=Abstract)]
- [5](https://cancerquest.org/#footnoteref5_5fb9r4w)Pinkhardt PJ, Kim DH. (2008) Computerized tomography colonography: a primer for gastroenterologists. Clin Gastroenterol Hepatol. May;6(5):497-502. [\[PUBMED](http://www.ncbi.nlm.nih.gov/pubmed/18455695?dopt=Abstract)]
- [6](https://cancerquest.org/#footnoteref6_bsprgkr)Kim DH, Pickhardt PJ, Hanson ME, Hinshaw JL. (2010) CT colonography: performance and program outcome measures in an older screening population. Radiology. Feb;254(2):493-500. [\[PUBMED](http://www.ncbi.nlm.nih.gov/pubmed/20093521?dopt=Abstract)]
- [7](https://cancerquest.org/#footnoteref7_ajghwto) [a](https://cancerquest.org/#footnoteref7_ajghwto) [b](https://cancerquest.org/#footnoteref7_mrn2tbg) "Virtual Endoscopy." Radiology Regional Center. [\[http://www.radiologyregional.com/virtualcolonoscopy.html](http://www.radiologyregional.com/virtualcolonoscopy.html)]
- [8](https://cancerquest.org/#footnoteref8_botoxbh) [a](https://cancerquest.org/#footnoteref8_botoxbh) [b](https://cancerquest.org/#footnoteref8_tl4ljgw) "Virtual Colonoscopy." The Center for Virtual Colonoscopy at Boston Medical Center. [\[http://www.virtualcolonoscopy.net/](http://www.virtualcolonoscopy.net/)]
- [9](https://cancerquest.org/#footnoteref9_nh65y2g)Pickhardt PJ, et al. "Computed Tomographic Virtual Colonoscopy to Screen for Colorectal Neoplasia in Asymptomatic Adults." N Engl J Med. 2003 Dec 4;349(23):2191-200. Epub 2003 Dec 1. [\[PUBMED](http://www.ncbi.nlm.nih.gov/pubmed/14657426?dopt=Abstract)]
- [10](https://cancerquest.org/#footnoteref10_dx9lfe6)Lin, OS. 2010. Computed tomographic colonography: hope or hype? World J Gastroenterol. Feb 28;16(8):915-20. [\[PUBMED](http://www.ncbi.nlm.nih.gov/pubmed/20180228?dopt=Abstract)]
- [11](https://cancerquest.org/#footnoteref11_0dc4sza)LaBundy J, Prather CM. Choices in colorectal cancer screening: a review of current screening modalities and recommendations. Mo Med. 2009. Sep-Oct;106(5):351-5. [\[PUBMED](http://www.ncbi.nlm.nih.gov/pubmed/19902716?dopt=Abstract)]